## **Foundation Exam - Sample Problems for New Topics**

Fall 2016

# **Solutions**

# **Dynamic Memory Allocation**

## **Sample Question #1**

Consider the following struct to store a single Uno playing card:

```
typedef struct {
  char color[20];
    int number;
} UnoCard;
```
Write a function that takes in a single string, *mycolor*, and a single positive integer, *quantity*, and returns a pointer to an array of *quantity* UnoCard structs. Each of these structs should be assigned to have the color *mycolor* and each should be assigned the units digit of the index in which it's stored. (Thus, the card stored at index 27 should store the number 7, for example.) You may assume that string.h is included.

## **Solution**

```
UnoCard* getCardList(char mycolor[], int quantity) {
  UnoCard* list = malloc(sizeof(UnoCard)*quantity);
   int i;
   for (i = 0; i < quantity; i++) {
        strcpy(list[i].color, mycolor);
       list[i].number = i%10;
    }
   return list;
}
```
Solve a similar question to #1, but this time have the function return a pointer to an array of pointers to type UnoCard, where each of these pointers points to a *single* UnoCard struct. Store the same information as delineated in question #1 in each struct.

## **Solution**

```
UnoCard* getCardList(char mycolor[], int quantity) {
   UnoCard** list = malloc(sizeof(UnoCard*)*quantity);
    int i;
   for (i = 0; i < quantity; i++) {
       list[i] = mailloc(sizeof(UnoCard));strcpy(list[i]->color, mycolor);
       list[i] \rightarrow number = i \, \$10; }
    return list;
}
```
#### **Sample Question #3**

Assume that the pointer *cards* points to the structure allocated by the function in sample question #2. Assume that the variable *quantity* stores the length of the array that the pointer *cards* points to. Write a segment of code to free all the associated memory.

#### **Solution**

```
int i;
for (i=0; i<quantity; i++) free(cards[i]);
free(cards);
```
#### **Sample Question #4**

Write a segment of code that reads in a positive integer into the variable *n*, and then allocates an array of arrays of type int. The length of the array stored at index *i* should be length *i*+1. Leave all of the *n* arrays uninitialized.

#### **Solution**

```
int n, i;
scanf("%d", &n);
\text{int**} array = malloc(sizeof(int*)*n);
for (i=0; i< n; i++)array[i] = maleoc(sizeof(int)*(i+1));
```
## **Tries**

## **Sample Question #1**

*Note: The original trie for this problem is shown below in part (b), on the left.*

(a) What strings are represented in the following trie?

Solution: "win", "winter", "winner", "winners", "wind", "window", and the empty string.

(b) Show what the trie looks like after inserting the strings "winnowing" and "virtue".

*Original Trie:* Solution:

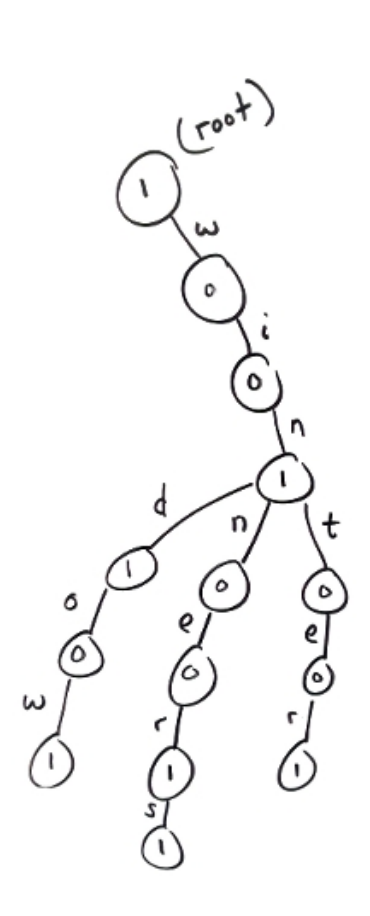

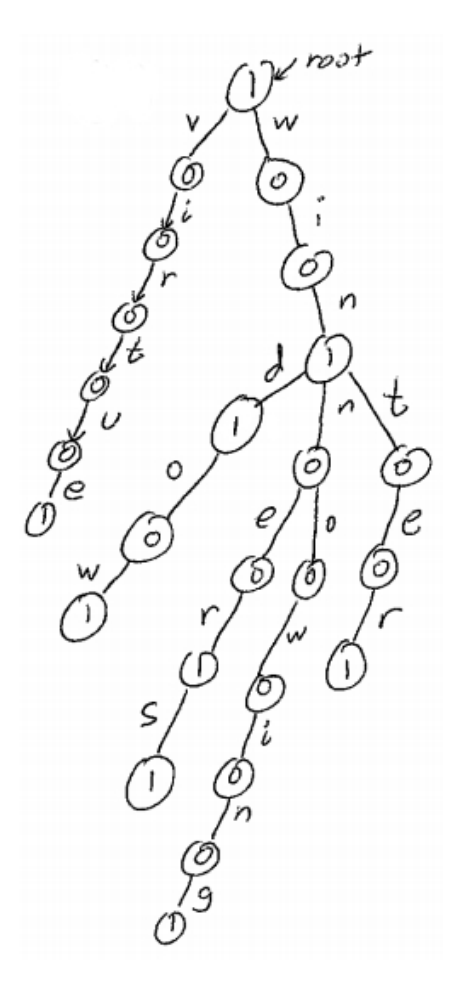

(c) Show what the trie looks like after deleting each of the following strings: "window", "winners", and "win".

**Solution:** Step by step, after deleting "window", then "winners", and then "win":

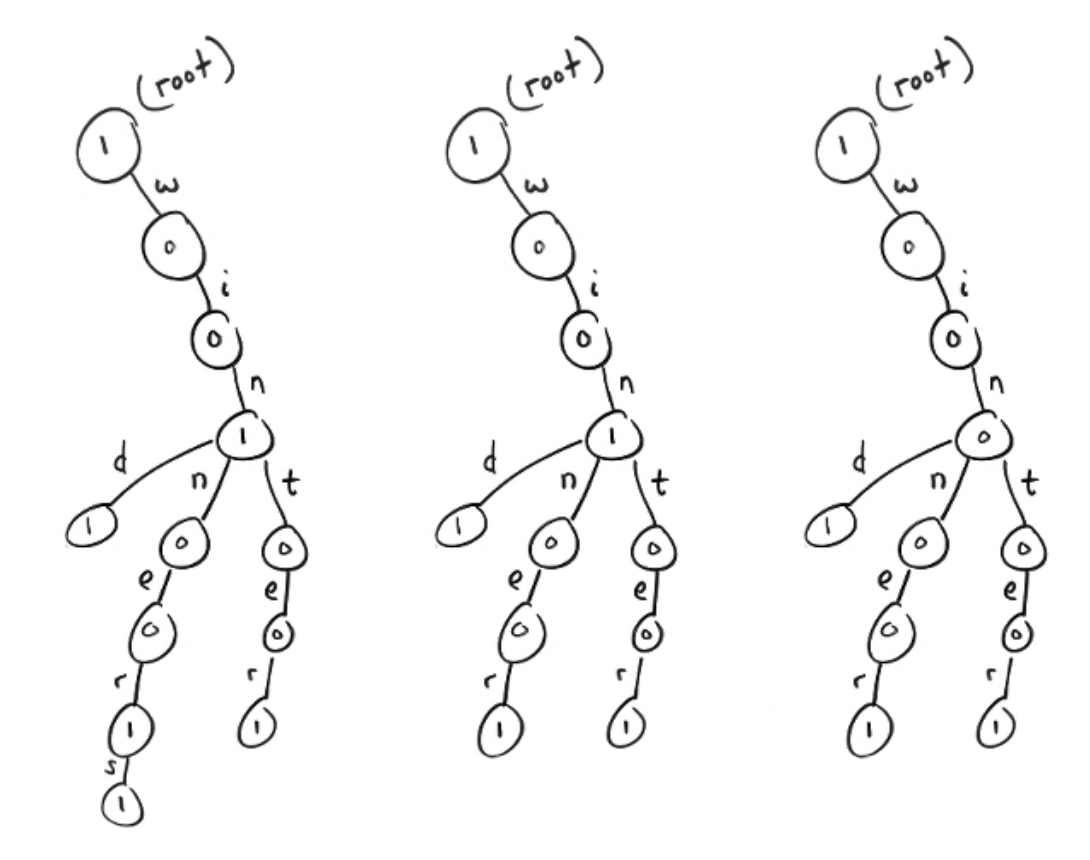

(d) How many unique two-letter strings could you insert into the following trie without creating any new nodes? (By "unique", I mean that you should not account for the insertion of multiple instances of some string.) Assume we are restricted to strings that contain only lowercase alphabetic characters.

**Solution:** There is only one such string: "wi".

#### **Sample Question #2**

Write an **iterative** function that takes the root of a trie and some string, *str*, and inserts that string into the trie. The function signature is *TrieNode \*insert(TrieNode \*root, char \*str)*, and the TrieNode struct definition is as follows:

```
typedef struct TrieNode
{
    // Children nodes.
   struct TrieNode *children[26];
    // Number of times this string occurs in the trie.
    int count;
} TrieNode;
```
The function should return the root of your trie. Note that the root passed to your function might be NULL, in which case you should return the new root that you create for the trie.

You may assume the string passed to the function is non-NULL and non-empty, and contains only alphabetic characters. However, you must make sure your function is case insensitive. For example, insert("SoMeSTriNG") should insert "somestring" into the trie.

## **Solution**

```
TrieNode *createTrieNode(void)
{
   TrieNode *node = malloc(sizeof(TrieNode));
   int i;
  for (i = 0; i < 26; i++) node->children[i] = NULL;
  node->count = 0; return node;
}
TrieNode *insert(TrieNode *root, char *str)
{
   TrieNode *current = root;
  int i, index, length = strlen(str);
  if (root == NULL)current = root = createTriangle();for (i = 0; i < length; i++) {
     index = tolower(str[i]) - 'a'; if (current->children[index] == NULL)
         current->children[index] = createTrieNode();
     current = current->children[index];
    }
   ++current->count;
   return root;
}
```
Write a **recursive** version of the function from the previous question.

#### **Solution #1**

```
TrieNode *insertHelper(TrieNode *root, char *str, int k, int length)
{
    int index;
    if (root == NULL)
      root = createTrieNode();
   if (k == length) {
       ++root->count;
       return root;
    }
   index = tolower(str[k]) - 'a'; root->children[index] = insertHelper(root->children[index], str, k+1, length);
    return root;
}
TrieNode *insert(TrieNode *root, char *str)
{
    return insertHelper(root, str, 0, strlen(str));
}
```
#### **Solution #2**

*Note: This one is more in the spirit of what's being asked, since it doesn't modify the functional prototype. However, it involves pointer arithmetic and is a bit advanced.*

```
TrieNode *insert(TrieNode *root, char *str)
{
    int index;
    if (root == NULL)
       root = createTrieNode();
   if (str[0] == ' \0') {
       ++root->count;
       return root;
    }
   index = tolower(str[0]) - 'a'; root->children[index] = insert(root->children[index], str+1);
   return root;
}
```
## **Bitwise Operators (and Two's Complement)**

### **Sample Question #1**

What are the values of the following expressions in C?

a. 37 & 44 **Solution:**  $00100101_2 = 37$  $\&$  00101100<sub>2</sub> = 44 ===========  $00100100_2 = 36$ b. 15 | 27 **Solution:**  $00001111_2 = 15$  $| 00011011_2 = 27$ ===========  $00011111_2 = 31$ c. 26 ^ 17 **Solution:**  $00011010_2 = 26$  $\hat{0}0010001_2 = 17$ ===========  $00001011_2 = 11$ d. 111 >> 3 **Solution:** 111 >> 3 =  $01101111_2$  >> 3 =  $00001101_2$  = 13 **e.**  $3 \leq 4$  **Solution:**  $3 \leq 4 = 00000011_2 \leq 4 = 00110000_2 = 48$ f.  $(13 \& (1 \leq \leq 3)) >> 3$ **Solution:**  $(13 \& (1 \leq x \leq 3)) >> 3 = (11012 \& 10002) >> 3 = 10002 >> 3 = 1$ g. (11>>2) & 1 **Solution:** (11>>2) & 1 = (1011<sub>2</sub> >> 2) & 1 = 0010<sub>2</sub> & 0001<sub>2</sub> = 0000<sub>2</sub> = 0

#### **Sample Question #2**

What is the output of the following segment of code?

```
int i;
for (i=0; i<16; i++) {
    int res = 0, j = 0;for (j=0; (1<\le j) \le i; j++) {
        if ((i \& (1 \le j)) != 0) res++; }
     printf("%d ", res);
}
```
#### **Solution**

0 1 1 2 1 2 2 3 1 2 2 3 2 3 3 4

Assuming we're using two's complement, what base 10 integer values do the following 32-bit binary numbers represent?

a. 10000000000000000000000000000000

**Solution:** This is just  $-(2^{31})$ .

b. 11111111111111111111111111111111

**Solution:** The left-most bit gives us  $-(2^{31})$ , and the 31 bits to the right give us  $(2^{31} - 1)$ . Adding these, we get  $(2^{31} - 1) + (-1)^{31} = -1$ .

**Note:** Here's how we know the 31 right-most bits give us  $(2^{31} - 1)$ : With just 31 bits, we're able to represent  $2^{31}$  different integers, which means we can represent integers 0 through  $2^{31}$  - 1.

c. 10000000000000000000000000000001

**Solution:** This is  $-(2^{31}) + 1$ .

d. 01000000000000000000000000000000

**Solution:** This is 2<sup>30</sup>.

**Note:** A lot of people see this and think it must be  $2^{31}$ , but remember, the right-most bit is  $2^0$ , not  $2<sup>1</sup>$ . So when we reach the next-to-last bit on the left-hand side, that's  $2<sup>30</sup>$ , not  $2<sup>31</sup>$ .

e. 11000000000000000000000000000000

**Solution:** This is  $2^{30}$  -  $2^{31}$ . We get this from combining parts (a) and (d) of this problem.

f. 11111111111111111111111111010101

**Solution:** This almost looks like part (b), but it's missing a few terms. So, let's take the answer to part (b) and subtract out the missing powers of two:  $(-1) - (2 + 8 + 32) = -43$ .

**Note:** With two's complement,  $\sim$ (n) is equal to  $-(n + 1)$ . So, another way to approach this problem is to realize that the inverse of this bitstring is 00000000000000000000000000101010, which is  $2 + 8 + 32 = 42$ , so inverting that gives us  $-(42 + 1) = -43$ .

g. 01111111111111111111111111010101

```
Solution: If all of these were ones except for the left-most bit, we would 
have 2^{31} - 1, as explained in part (b). Let's subtract out a few more terms to
account for the zeros that we have toward the right-hand side of the string: 
(2^{31} - 1) - (2 + 8 + 32) = 2^{31} - 43.
```
For each of the 32-bit strings in the previous question, give a few lines of code that would result in an integer variable having that underlying binary representation. (Don't just calculate the base 10 integer by hand and then assign it to an integer variable. Reason your way through this using bitwise operators.) Assume the only integer values you can hard-code are -1 through 32 and INT\_MIN, INT\_MAX, UINT\_MIN, and UINT\_MAX. You must use bitwise operators in your solutions, and you must not use the *pow()* function at all.

**Note:** INT\_MIN, INT\_MAX, UINT\_MIN, and UINT\_MAX are all defined in limits.h.

**Note:** Right bitshifting a signed integer in C is technically an undefined behavior and is a bit risky, so I tend to use an unsigned int any time right bitshifting is required. (This happens in (d) and (e) below.)

a. 10000000000000000000000000000000

**Solution #1: Solution #2:** int i =  $INT_MIN$ ; int i =  $1 \ll 31$ ; b. 11111111111111111111111111111111 **Solution:** int i =  $\sim 0$ ; c. 10000000000000000000000000000001 **Solution:** int i =  $(1 \leq 31) + 1;$ d. 01000000000000000000000000000000 **Solution #1:**<br>  $\begin{array}{rcl}\n\text{Solution & \#2: \\
\text{int} & \text{i} & = & (1 << 30);\n\end{array}$ unsigned int  $j = (1 \ll 31) >> 1$ ; int  $i = (int) j;$ e. 11000000000000000000000000000000 **Solution #1:**<br>  $int i = (3 \ll 30);$ <br> **Solution #2:**<br> **Solution #2:** int i =  $(3 \le 30)$ ; unsigned int j =  $\sim$  (UINT\_MAX >> 2); int i =  $(int)$ j; f. 11111111111111111111111111010101 **Solution:**

int i =  $(-0) - (2 + 8 + 32)$ ;

g. 01111111111111111111111111010101

**Solution:** int i = INT\_MAX -  $(2 + 8 + 32)$ ;

For each of the following lines of code, give the 32-bit binary representation underlying the variable *i*. You may assume we're using two's complement.

```
int i = INT_MAX; // Solution: 01111111111111111111111111111111
i = ~i; // Solution: 10000000000000000000000000000000
i = i ^ 1; // Solution: 10000000000000000000000000000001
```
#### **Sample Question #6**

What integer value would be printed by each of the following lines of code? (Hint: Start by converting each of the integers to binary by hand, and then convert the result back to decimal.)

```
Note:
3310 = 00000000000000000000000000100001
5110 = 00000000000000000000000000110011
a. printf("%d\n", 33 & 51);
Solution:
  00000000000000000000000000100001
& 00000000000000000000000000110011
==================================
  00000000000000000000000000100001 = 33
b. printf("%d\n", 33 ^ 51);
Solution:
   00000000000000000000000000100001
^ 00000000000000000000000000110011
==================================
   00000000000000000000000000010010 = 18
c. printf("%d\n", 33 | 51);
Solution:
   00000000000000000000000000100001
| 00000000000000000000000000110011
       ==================================
  00000000000000000000000000110011 = 51
d. print("ad\nu", ~33);Solution:
~ 00000000000000000000000000100001
==================================
  11111111111111111111111111011110 = (-1) – (1 + 32) = -34
e. print(f("ad\n", -(33));Solution: 32
Recall from the note in question #3(f) that \sim n = -(n + 1).
```
Test your understanding of two's complement and bitwise operators: What values will be printed by the following code?

```
#include <stdio.h>
int main(void)
{
  int beast = 1;
   printf("%d\n", beast << 1); // Output: 2
 printf("%d\n", beast); // Output: 1
 printf("%d\n", beast << 2); // Output: 4
 printf("%d\n", beast << 3); // Output: 8
 printf("%d\n", beast << 4); // Output: 16 (see the pattern?)
 printf("%d\n", 108 << 3); // Output: 108 * 2^3 = 108 * 8 = 864
   printf("%d\n", beast >> 2); // Output: 0 (from integer truncation)
  beast = beast << 31;<br>printf("%d\n", beast);
                           \frac{1}{2} Output: -(2^331) = -2147483648beast = \simbeast;
 printf("%d\n", beast); // Output: 2147483647 = INT_MAX
 printf("%u\n", beast); // Output: 2147483647 = INT_MAX
  beast = ~1;
  printf("%d\n", beast); // Output: -2beast = ~0;
 printf("%d\n", beast); // Output: -1
 printf("%u\n", beast); // Output: UINT_MAX = 2^32 – 1 = 4294967295
 printf("%d\n", ~75); // Output: -76
 printf("%d\n", ~78); // Output: -79 (see the pattern?)
 printf("%d\n", 0xBEEF); // Output: 48879 (hex converted to decimal)
 printf("%d\n", 020); // Output: 16 (octal converted to decimal)
   return 0;
}
```
#### **Sample Question #8**

What will be the output of the following program? How would the program's output differ if *beast* were a signed integer (i.e., *int beast* instead of *unsigned int beast*), assuming the *printf()* statements were modified accordingly?

```
#include <stdio.h>
int main(void)
{
  unsigned int beast = 1;
  beast = beast << 31;
 printf("%u\n", beast); // Output: 2^31 = 2147483648
beast = beast >> 31; printf("%u\n", beast); // Output: 1
   return 0;
}
```
**Note:** If those were signed integers, the first output would be  $-(2^{31}) = -2147483648$ , and the second output would probably be -1 (assuming the right bitshifting causes the left-most bit to be padded with a 1 each time, which is *usually* what happens in C when you right bitshift a negative signed int, although it's technically an undefined behavior, so there are no gaurantees.)

What will be the output of the following lines of code?

```
printf("%x\n", 0xBEEF); // Output: beef
printf("%X\n", 0xBEEF); // Output: BEEF
printf("%d\n", 0xBEEF); // Output: 48879 (converted from hex to decimal)
printf("%d\n", 0x255); // Output: 597 (converted from hex to decimal)
printf("%x\n", 255); // Output: ff (converted from decimal to hex)
printf("%d\n", 52 & 39); // Output: 36
```
# **Backtracking**

## **Sample Question #1**

An *s*-separated number of *n* digits is one where each pair of consecutive digits in the number has a difference (absolute value) of at least *s*. For example, 362958 is a 6 digit number that is 3-separated. (It's also 1- and 2-separated.) Write a function that prints out all positive integers of *n* digits that are *s*separated. Your function should take in *n* and *s*, as well as two other values:

- 1. *curNum* the current number being built.
- 2.  $k$  the number of digits in curNum.

Here is the function prototype:

void printSepNums(int n, int s, int curNum, int k);

## **Solution**

```
void printSepNums(int n, int s, int curNum, int k) {
   if (k == n) {
       printf("%d\n", curNum);
        return;
    }
  int lastD = -10;
  if (k > 0) lastD = curNum810;
   int i;
   for (i=0; i<10; i++)if(abs(i-lastD) >= s)
           printSepNums(n, s, 10*curNum+i, k+1);
}
```
## **Sample Question #2**

When attempting to place 4 queens on a 4 x 4 chessboard where no two can attack each other, a permutation solution tries 24 possible placements of queens, each with exactly 1 queen in each row. In the backtracking solution, certain permutations never get "tried" because they have a prefix that contains attacking queens. (For the purposes of this question, the permutation 1, 3, 2, 4 refers to placing queens on the coordinates  $(1, 1)$ ,  $(2, 3)$ ,  $(3, 2)$ , and  $(4, 4)$ , where the first value in the ordered pair is the row, the second the column.) List all pairs of values for the starting of a permutation that the backtracking solution attempts. (For example, 1, 2 doesn't get attempted because queens at (1, 1) and (2, 2) attack each other.)

## **Solution**

(1, 3), (1, 4), (2, 4), (3, 1), (4, 1), and (4, 2). Note: Since queens on diagonals attack each other, the absolute value between the two items listed can't be 1. These are the only pairs that work.

The N-Queens problem asks, "How many ways are there to position exactly N queens on an NxN chess board such that none of the queens can attack one another?" The following backtracking function solves that problem. It places queens on a board, one per column, and each possible configuration that contains N queens that cannot attack each other gets printed exactly once.

Modify the backtracking function so that it prints only the first solution it finds and then terminates the backtracking process. The function should return all the way back to *nqueens()* without exploring any additional branches or printing any other board configurations after finding the first viable solution. The function should return 1 if it finds a solution, 0 if it finds no solutions.

```
int nqueens(int n)
{
    int retval;
    // The whichRow array stores which row is occupied by
    // the queen for each particular column. For example,
   // to place a queen in column 2, row 3, we would use:
   // whichRow[2] = 3;int *whichRow = malloc(sizeof(int) * n);
   retval = backtracking(whichRow, n, 0);
    free(whichRow);
   return retval;
}
int backtrack(int *whichRow, int n, int col)
{
   int row, total = 0;
    // Check whether we've filled all the columns.
   if (col == n)\left\{\begin{array}{c} \end{array}\right\} // Assume this prints the board to the screen.
       printBoard(whichRow, n);
      return 1;
    }
    // Within this column, we will try placing the queen in each
    // possible row.
   for (row = 0; row < n; row++)
    {
       // Place the queen for this col at this particular row.
       whichRow[col] = row;
       // If placing the queen here is legal (i.e., the queen cannot
       // attack any other queens already placed on the board, then
       // make a recursive call where we move on to the next column.
       // Assume boardIsLegal() is properly defined elsewhere.
       if (boardIsLegal(whichRow, n, col))
         total += backtrack (whichRow, n, col +1);
          if (backtrack(whichRow, n, col + 1)
             return 1;
         // ^ If we find a solution, we stop the search by returning
         ..<br>// straight away.
    }
    return total;
    // If we get down here, we know none of the recursive calls from
    // this branch were able to find solutions.
    return 0;
```
Here is a puzzle for you (paraphrased from Wikipedia): A farmer goes to a market and purchases a fox, a goose, and a bag of beans. On his way home, the farmer approaches a river where there is a boat he can use to cross to the other side. However, the boat only has room for the farmer and exactly one of his purchases – the fox, the goose, or the bag of beans.

The farmer can't leave the goose alone with the bag of beans, or else the goose will eat the beans. The farmer can't leave the fox alone with the goose, or else the fox will eat the goose. (So, for example, if the farmer starts by ferrying the bag of beans across the river and drops it off there, then returns to the side where he left the fox and the goose, he'll find that the fox has eaten the goose. Goodbye, goose.)

The central question to this puzzle is: What steps must the farmer take to get all his purchases safely to the other side? (You will derive that solution in part (c) of this problem, below.)

\* \* \*

*Briefly* explain how you would represent the different states of this problem in memory if you were tasked with implemented a backtracking solution that uses as few bytes as possible to represent a state. (I.e., what kind of data type(s) and/or data structure(s) would you use? Is there a technique or data structure we covered in Computer Science 1 that lends itself to a memory-efficient representation here?)

For example, one state we have to represent, the initial state of the problem, has the farmer, fox, goose, and bag of beans on one side of the river. Another state might be that the farmer is on one side of the river with a bag of beans, and the the goose and fox are left on the other side of the river. (Of course, that's a bad state to be in, because the fox will eat the goose if the farmer isn't there to stop it.)

Keep in mind that we also need a way to efficiently check off every state we've processed as we try to solve the problem, so we don't get stuck in an infinite loop, processing the same states over and over again without making any actual progress toward the final goal. Briefly explain how you could keep track of which states have been processed already, given the representation you've chosen for the different states in this problem. (You don't need to write any code; just give a brief, high-level overview of the idea behind your approach.)

## **Solution**

We could use an 8-bit unsigned int (or char) – keeping in mind that 8 bits  $= 1$  byte, and that's the smallest primitive data type  $C$  will give us  $-$  and use the four right-most bits to indicate whether each entity (farmer, fox, goose, and bag of beans) is north of the river (in which case we could set the bit to 1) or south of the river (in which case we could set the bit to 0).

Since we're using 4 bits, there are only  $2^4 = 16$  unique states that are possible. We could use a 16-bit (2byte) data type (such as a short int in C), initialize it to zero, and then flip bits to 1 as their corresponding states get visited. For example, using the scheme described above, if we have the farmer and the fox south of the river while the goose and the bag of beans are north of the river, we could represent that using the bitstring 00000011. This bitstring corresponds to the integer 3 in decimal, so we would apply a bitmask to our visited states variable to flip the corresponding bit to 1: 0000000000001000.